# Codes and IDs

This appendix includes information about the codes, IDs, and addresses that are used by functions of the Catalyst 3900. It includes the following sections:

- Board IDs on page E-1
- Service Access Points on page E-3
- MAC Addresses on page E-2
- Service Access Points on page E-3
- Ethertypes on page E-4

#### **Board IDs**

Table E-1 lists the board IDs that may be displayed on the Module Information panel as described in the "Viewing Module Information" section on page 6-6 of the "Configuring the Catalyst 3900" chapter.

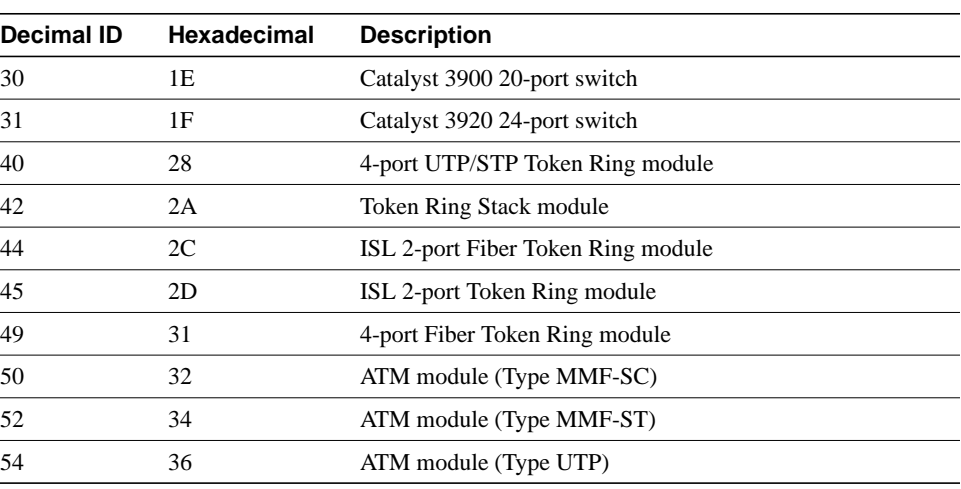

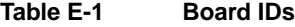

#### **MAC Addresses**

Table E-2 describes the non-canonical format used in assigning MAC addresses to the ports of the Catalyst 3900. The base address is assumed to be the burned-in address.

**Table E-2 Port MAC Addresses**

| Port           | <b>MAC Address</b>  |
|----------------|---------------------|
| 1              | Base address $+01$  |
| $\overline{c}$ | Base address $+02$  |
| 3              | Base address $+03$  |
| 4              | Base address $+04$  |
| 5              | Base address $+05$  |
| 6              | Base address $+06$  |
| 7              | Base address $+07$  |
| 8              | Base address $+08$  |
| 9              | Base address $+09$  |
| 10             | Base address + 0A   |
| 11             | Base address + 0B   |
| 12             | Base address $+$ 0C |
| 13             | Base address $+$ 0D |
| 14             | Base address $+$ 0E |
| 15             | Base address $+$ 0F |
| 16             | Base address $+10$  |
| 17             | Base address $+11$  |
| 18             | Base address $+12$  |
| 19             | Base address $+13$  |
| 20             | Base address $+14$  |
| Module 1-1     | Base address $+21$  |
| Module 1-2     | Base address $+22$  |
| Module 1-3     | Base address $+23$  |
| Module 1-4     | Base address $+24$  |
| Module 2-1     | Base address $+25$  |
| Module 2-2     | Base address $+26$  |
| Module 2-3     | Base address $+27$  |
| Module 2-4     | Base address $+28$  |
|                |                     |

For VLANs, the MAC addresses are assigned sequentially starting with the base address plus 32. The base address is assumed to be the burned-in address.

### **Service Access Points**

Table E-3 and Table E-4 list the SAPs that may be used in defining protocol classes as described in the "Assigning Classes for Protocol Filtering" section on page 6-59 of the "Configuring the Catalyst 3900" chapter.

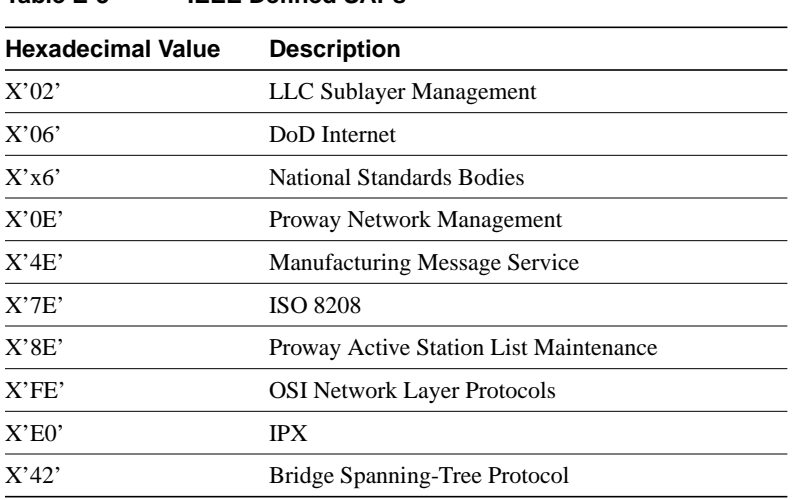

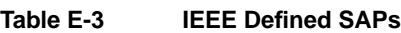

#### **Table E-4 IBM Defined SAPs**

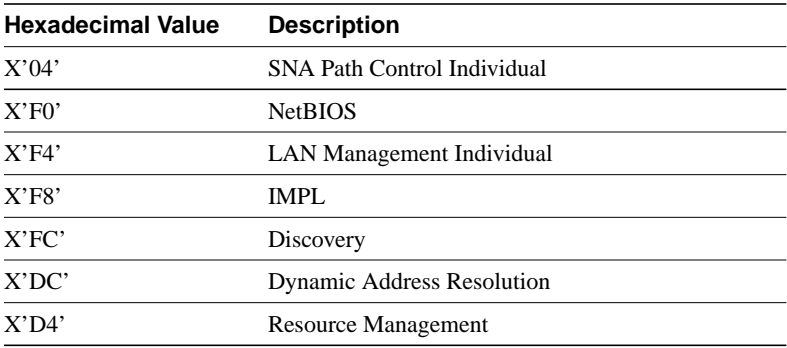

## **Ethertypes**

Table E-5 lists the possible ethertypes that you can use in defining protocol filters.

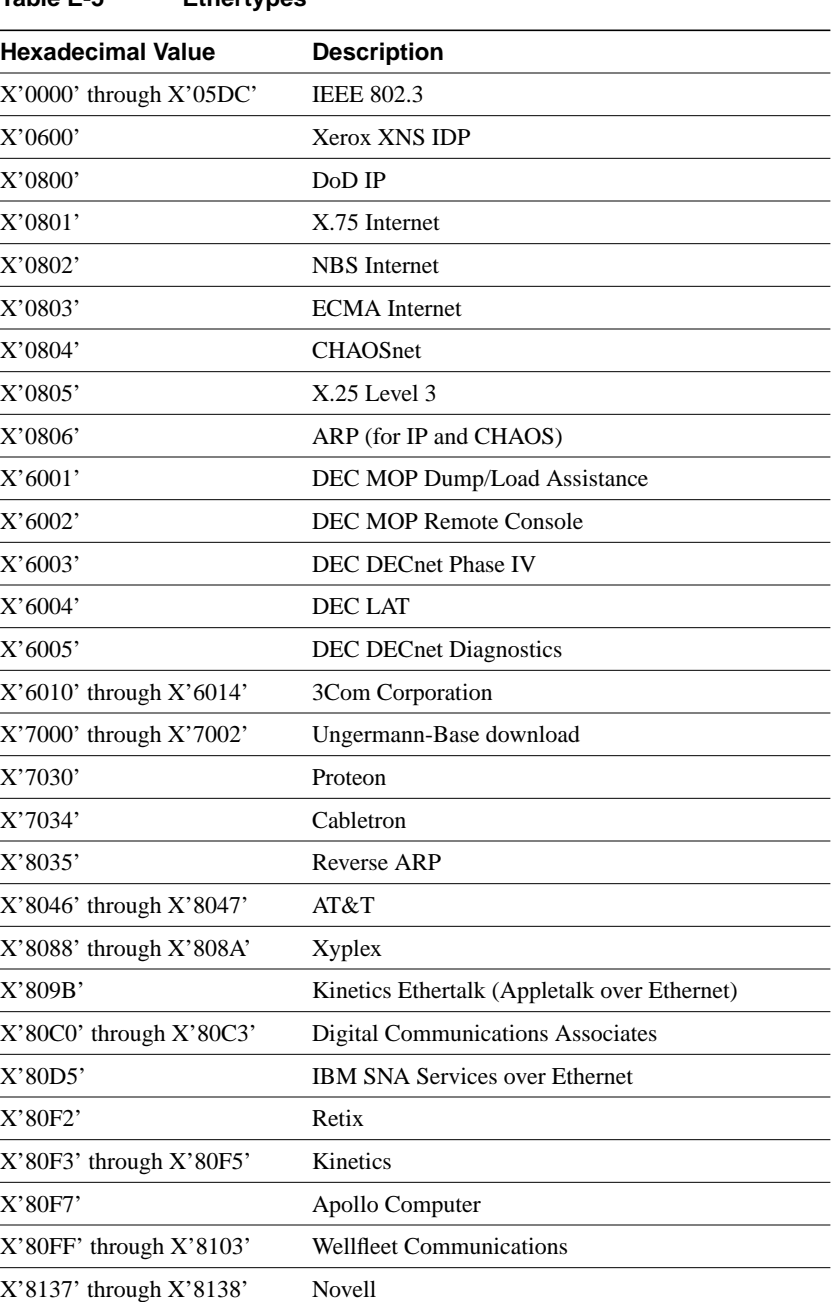